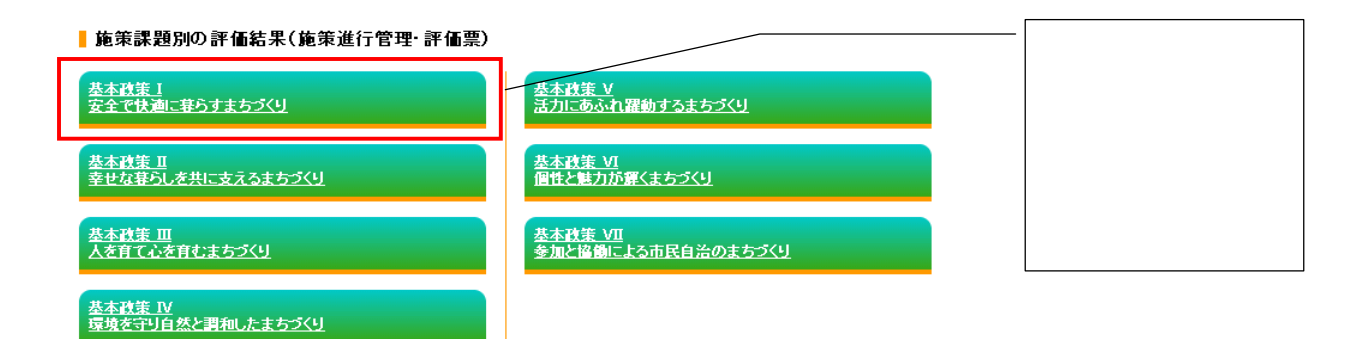

## ▌施策課題別の評価結果(施策進行管理・評価票)

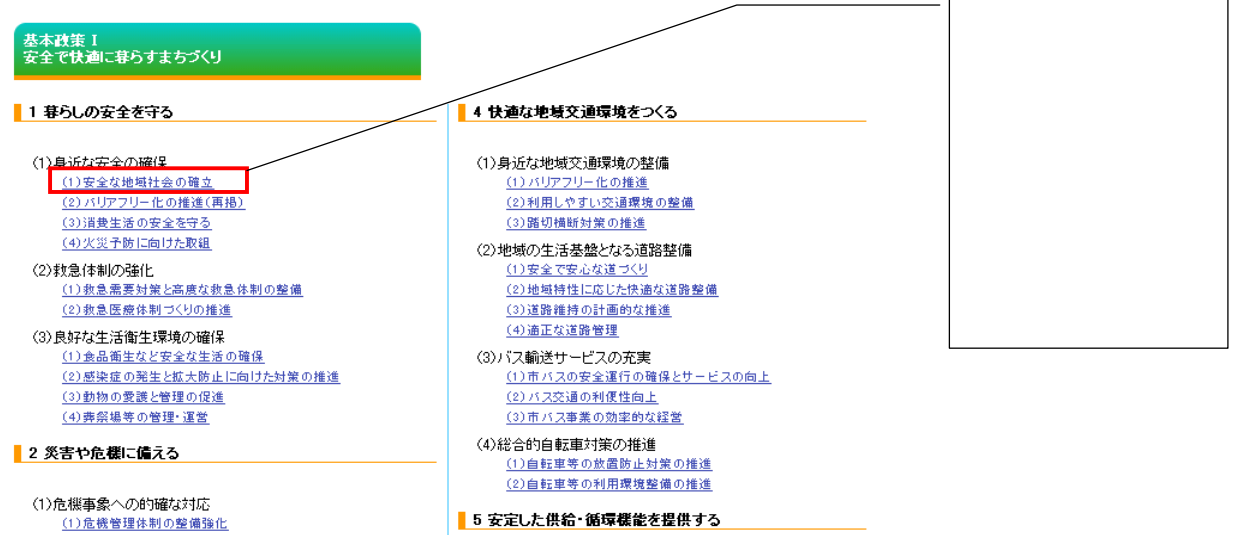

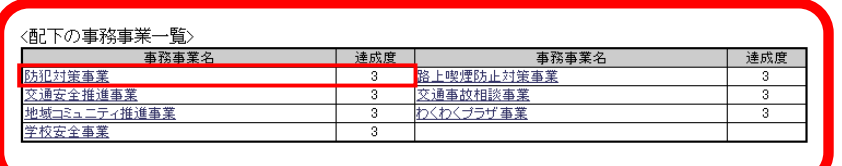

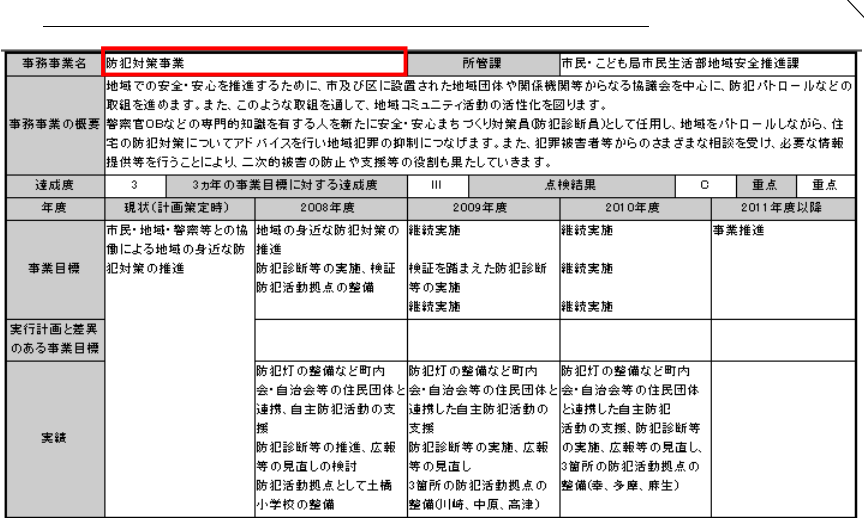

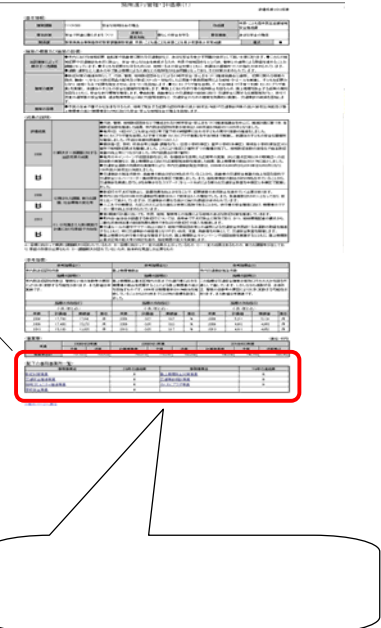